**نموذج إنشاء حساب جديد Form Accounte aNew Creat**

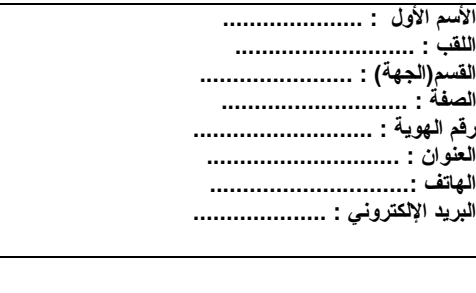

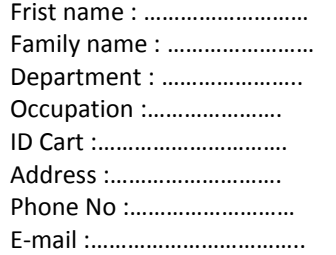

## مالحظة : يجب كتابة البيانات باللغة العربية واإلنجليزية بالحروف الكبيرة

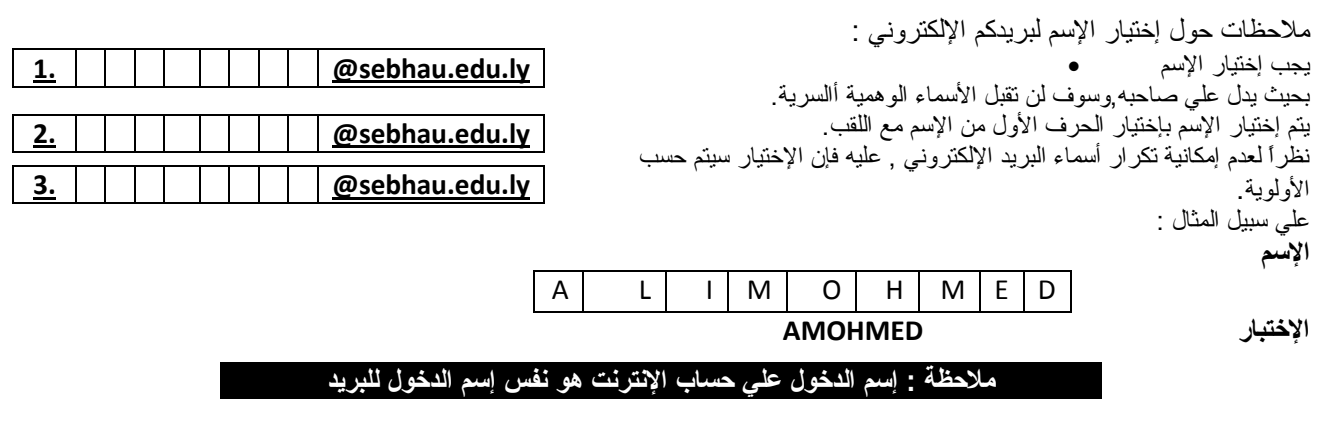

ستم تفعيل حسابكم

مباشرةً بعد وصول البيانات مكتملة باللغتين العربية واإلنجليزية إلي مركز تقنية المعلومات ويمكن الدخول إلي البريد اإللكتروني علي الرابط التالي :

## **Mail.sebhau.edu.ly**

.مع استخدام كلمة السر المؤقتة(password (والتي ينبغي إستبدالها بإسرع وقت ممكن.

## **أتعهد بعد استعمال الخدمة أو اإلستفتدة منها في األغراض التالية**

1\_ إرسال الرسائل علي شبكة المعلومات الدولية لتهدييد أو إزعاج أو مضايقة أو إقالق أي طرف آخر.

2\_ الوصول أو محاولة الوصول إلي أي من أنظمة المعلومات أو مصادرها علي شبكة المعلومات الدولية أو أي معلومات خاصة دون الحصول علي موافقة المالكين أو الأشخاص الذين يتمتعون بحقوق تلك الأنظمة والمعلومات والمصادر .

3\_ اإلخالء بأي من حقوق النشر أو التأليف أو حقوق الملكية الفكرية إلية معلومات أو مصادر .

4\_ أية أعمال جانئية أو أغراض غير شرعية أو القيام بأي نشاط يخالف القيم الأجتماعية والثقافية والأقتصادية والدينية .

التوقيع .............................:

## **يستخدم من قبل مركز تقنية المعلومات**

**Creation Data: Created by :**